### Informatyka 2 (ES1E3017)

Politechnika Białostocka - Wydział Elektryczny Elektrotechnika, semestr III, studia stacjonarne I stopniaRok akademicki 2020/2021

Wykład nr 6 (10.11.2020)

dr inż. Jarosław Forenc

### Plan wykładu nr 6

- $\mathbb{R}^2$ Definicje systemu operacyjnego
- $\mathbb{R}^2$  Zarządzanie procesami
	- $\Box$ definicja procesu, blok kontrolny procesu
	- $\Box$ dwu- i pięciostanowy model procesu
- $\mathbb{R}^2$  Zarządzanie dyskowymi operacjami we-wy
	- $\Box$  metody przydziału pamięci dyskowej (alokacja ciągła, alokacja listowa, alokacja indeksowa)
	- $\Box$ struktura dysku twardego (MBR, GPT)
	- $\Box$ systemy plików: FAT (FAT12, FAT16, FAT32, exFAT), NTFS

### System operacyjny - definicja

- $\Box$  System operacyjny - jest to program sterujący wykonywaniem aplikacji i działający jako interfejs pomiędzy aplikacjami (użytkownikiem) a sprzętem komputerowym
- $\Box$  użytkownik końcowy nie jest zainteresowany sprzętem, interesują go tylko aplikacje (programy użytkowe)
- $\Box$  aplikacje są tworzone przez programistów za pomocą języków programowania

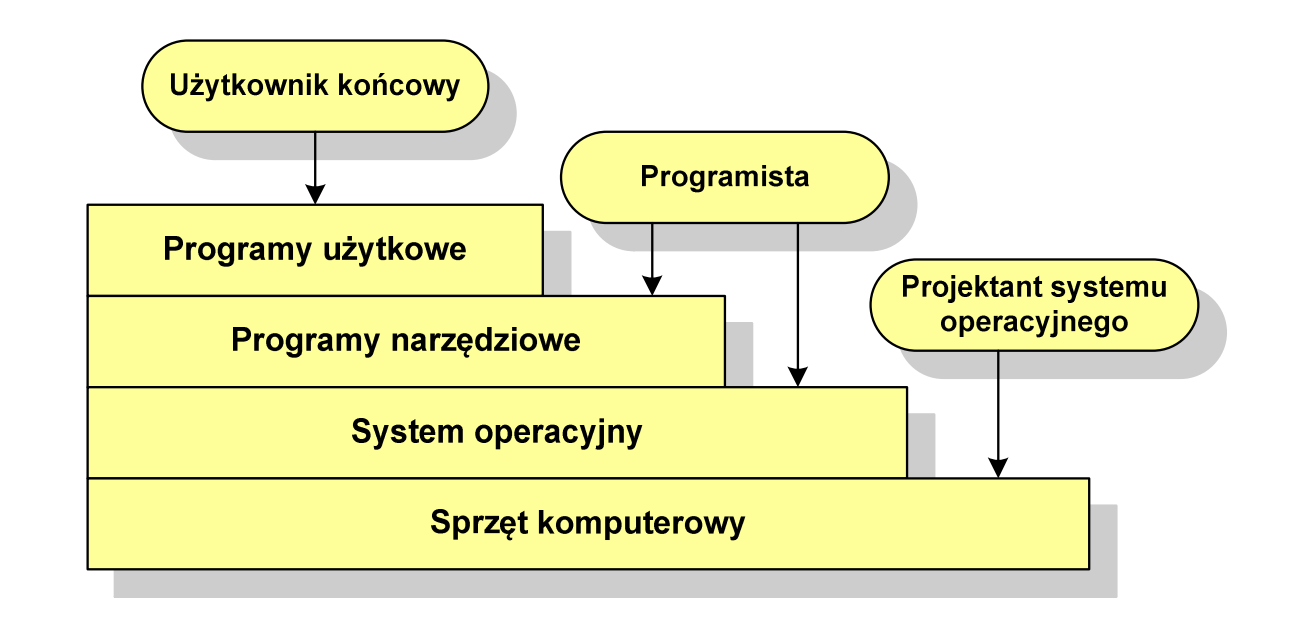

### System operacyjny - definicja

- $\Box$  System operacyjny - administrator zasobów - zarządza i przydziela zasoby systemu komputerowego oraz steruje wykonaniem programu
- $\Box$  zasób systemu - każdy element systemu, który może być przydzielony innej części systemu lub oprogramowaniu aplikacyjnemu
- $\Box$  do zasobów systemu zalicza się:
	- T. czas procesora
	- k. pamięć operacyjną
	- b. urządzenia zewnętrzne

### Zarządzanie procesami

- $\Box$ Głównym zadaniem systemu operacyjnego jest zarządzanie procesami
- $\Box$  Definicja procesu:
	- k. proces - program w trakcie wykonania
	- $\mathcal{L}$  proces - ciąg wykonań instrukcji wyznaczanych kolejnymi wartościami licznika rozkazów wynikających z wykonywanej procedury (programu)
	- k. proces - jednostka, którą można przypisać procesorowi i wykonać
- $\Box$  Proces składa się z kilku elementów:
	- k. kod programu
	- k. dane potrzebne programowi (zmienne, przestrzeń robocza, bufory)
	- $\mathcal{L}_{\mathcal{A}}$  kontekst wykonywanego programu (stan procesu) - dane wewnętrzne, dzięki którym system operacyjny może nadzorować proces i nim sterować

### Blok kontrolny procesu (deskryptor procesu)

- $\Box$  struktura danych tworzona i zarządzana przez system operacyjny, a opisująca właściwości procesu
- $\Box$  identyfikator - unikatowy numer skojarzony z procesem, dzięki któremu można odróżnić go od innych procesów
- $\Box$  stan procesu: nowy, gotowy, uruchomiony, zablokowany, anulowany
- $\Box$ priorytet - niski, normalny, wysoki, czasu rzeczywistego
- $\Box$  licznik programu - adres kolejnego rozkazu w programie, który ma zostać wykonany
- $\Box$  wskaźniki pamięci - wskaźniki do kodu programu, danych skojarzonych z procesem, dodatkowych bloków pamięci
- $\Box$  dane kontekstowe - dane znajdujące się w rejestrach procesora, gdy proces jest wykonywany
- $\Box$  informacje na temat stanu żądań we-wy - informacje na temat urządzeń we-wy przypisanych do tego procesu

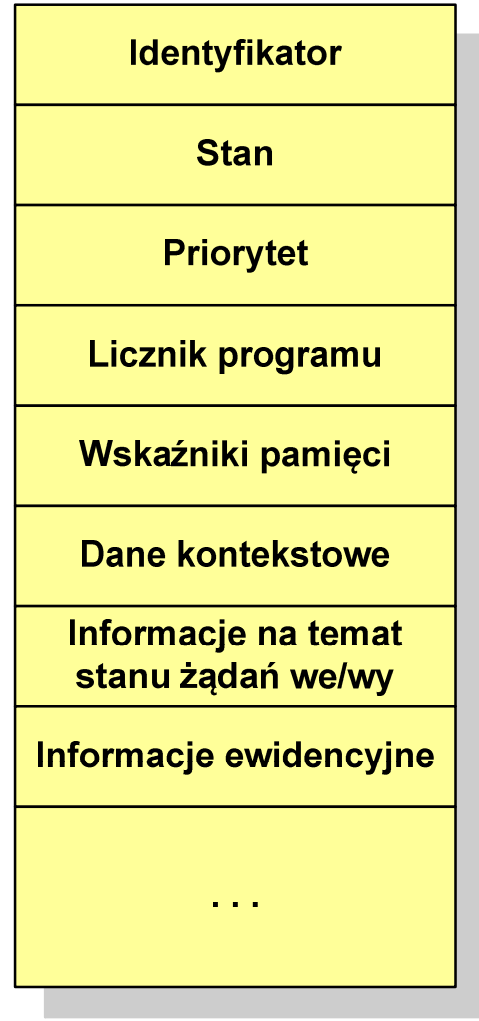

### Dwustanowy model procesu

 $\Box$  najprostszy model polega na tym, że w dowolnej chwili proces jest wykonywany przez procesor (uruchomiony) lub nie (nie uruchomiony)

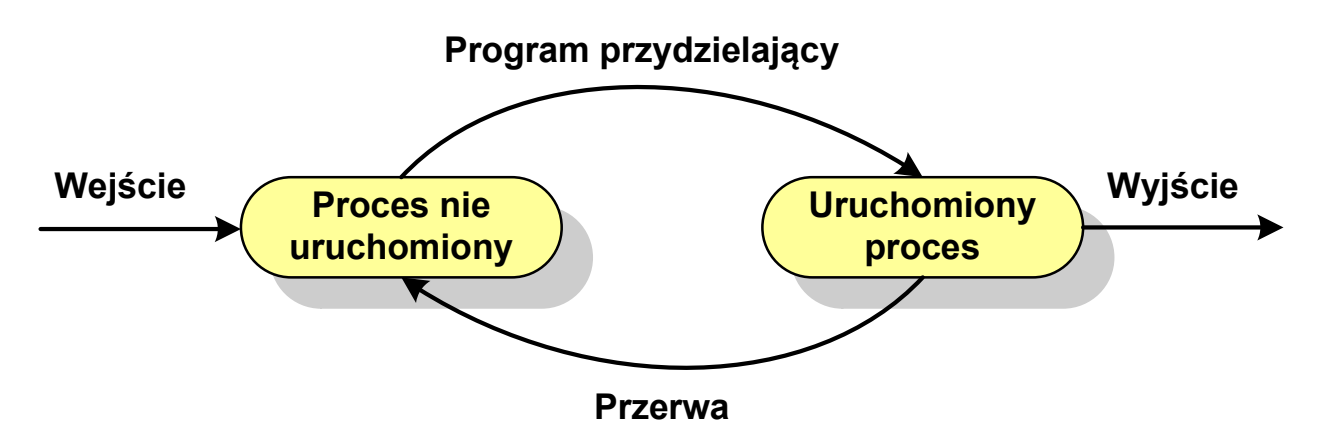

- $\Box$  system operacyjny tworząc nowy proces, tworzy blok kontrolny procesu po czym wprowadza proces do systemu jako nie uruchomiony
- $\Box$  w pewnym momencie aktualnie wykonywany proces zostaje przerwany i program przydzielający wybiera inny proces do wykonania
- $\Box$  stan poprzednio uruchomionego procesu jest zmieniany z uruchomionego na nie uruchomiony

### Dwustanowy model procesu

 $\Box$ procesy, które nie są uruchomione czekają w kolejce na wykonanie

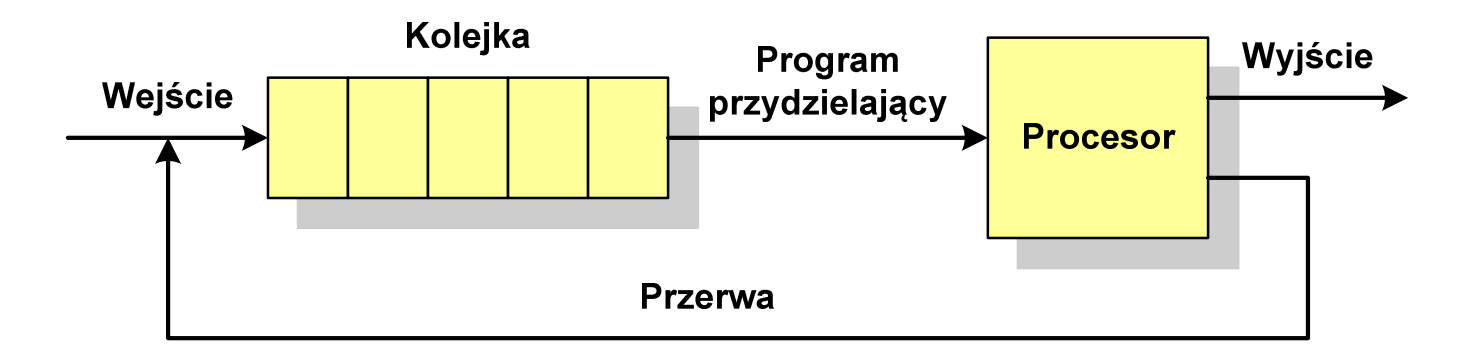

 $\Box$  jeśli wykonywanie procesu zostało anulowane lub zakończone, to opuszcza on system, a program przydzielający wybiera kolejny proces z kolejki, który zostanie wykonany

### Pięciostanowy model procesu

- $\Box$  w dwustanowym modelu procesu kolejka działa na zasadzie FIFO, a procesor wykonuje procesy cyklicznie z kolejki
- $\Box$  problem pojawia się w przypadku, gdy kolejny proces pobierany do wykonania z kolejki jest zablokowany, gdyż oczekuje na zakończenie operacji we-wy
- $\Box$  rozwiązaniem powyższego problemu jest podział procesów nieuruchomionych na gotowe do wykonania i zablokowane

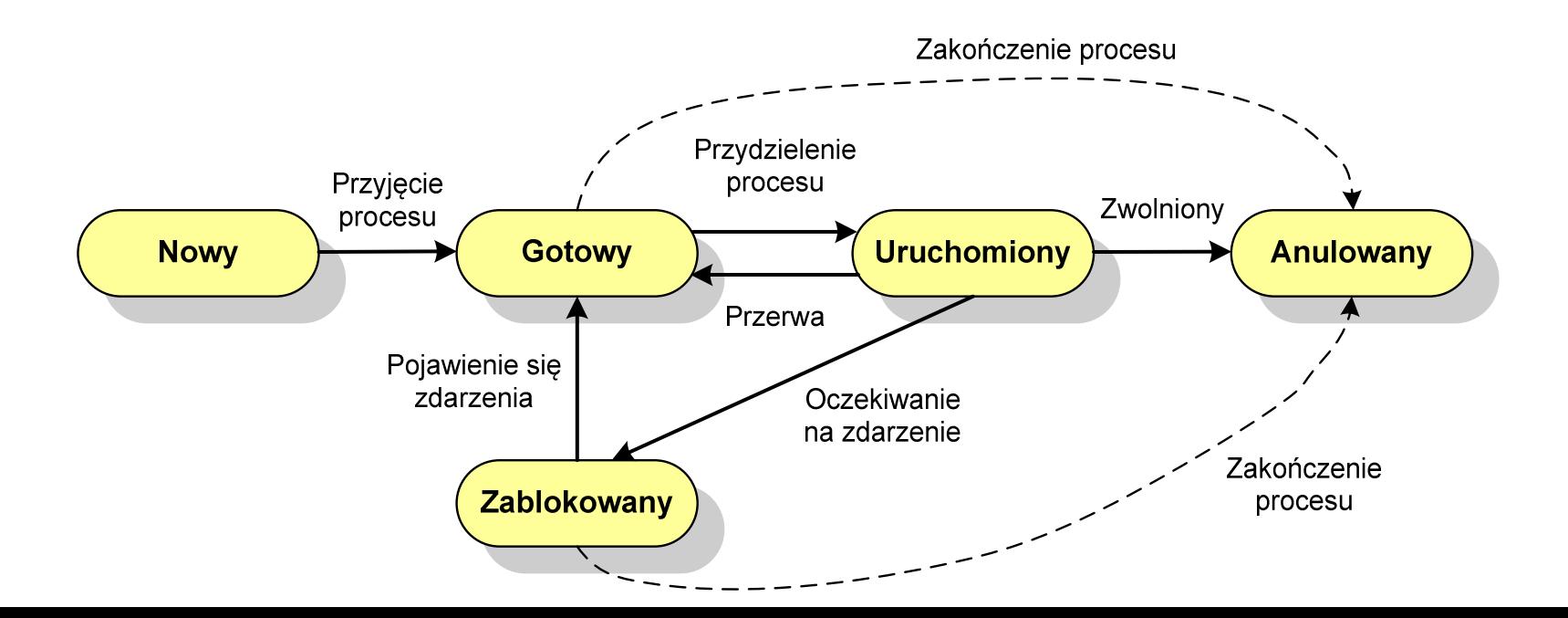

### Pięciostanowy model procesu

- $\Box$ uruchomiony - proces aktualnie wykonywany
- $\Box$ gotowy - proces gotowy do wykonania przy najbliższej możliwej okazji
- $\Box$ zablokowany - proces oczekujący na zakończenie operacji we-wy
- $\Box$  nowy - proces, który właśnie został utworzony (ma utworzony blok kontrolny procesu, nie został jeszcze załadowany do pamięci), ale nie został jeszcze przyjęty do grupy procesów oczekujących na wykonanie
- $\Box$ anulowany - proces, który został wstrzymany lub anulowany z jakiegoś powodu

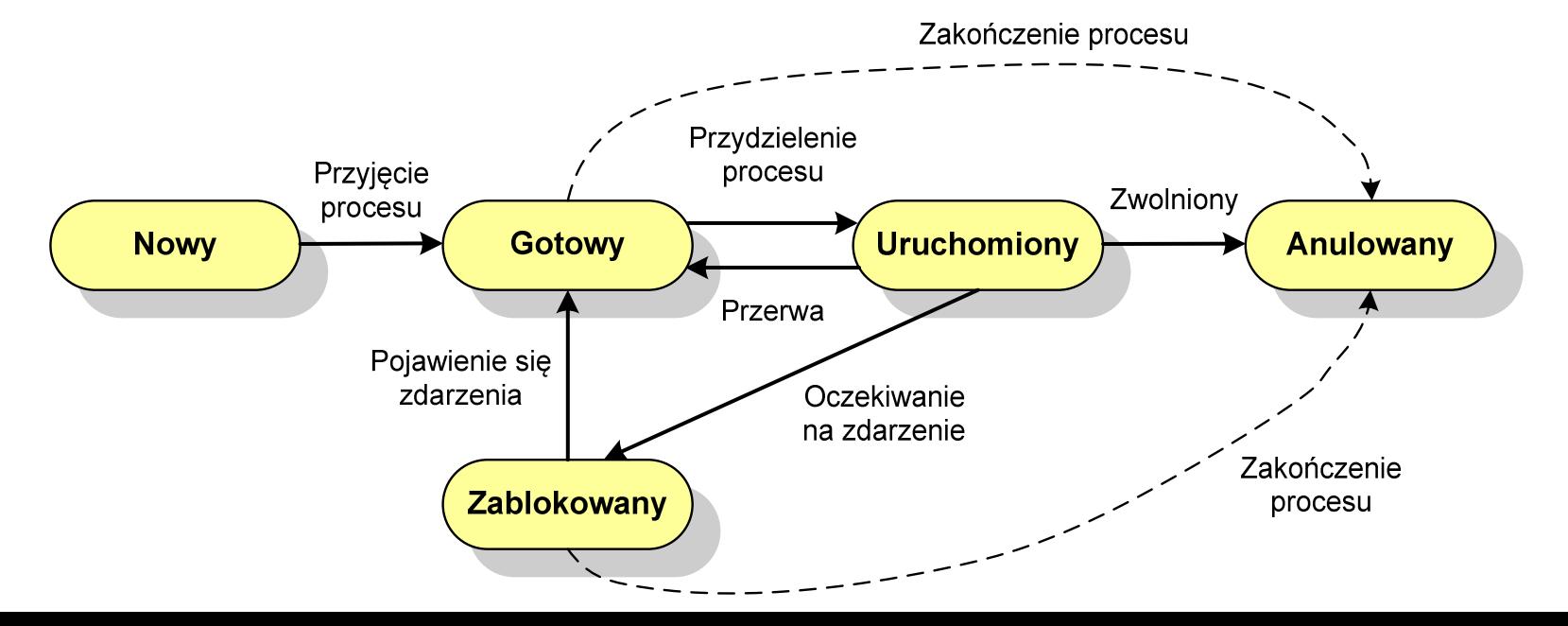

### Pięciostanowy model procesu

 $\Box$  podział procesów nieuruchomionych na gotowe do wykonania i zablokowane wymaga zastosowania minimum dwóch kolejek

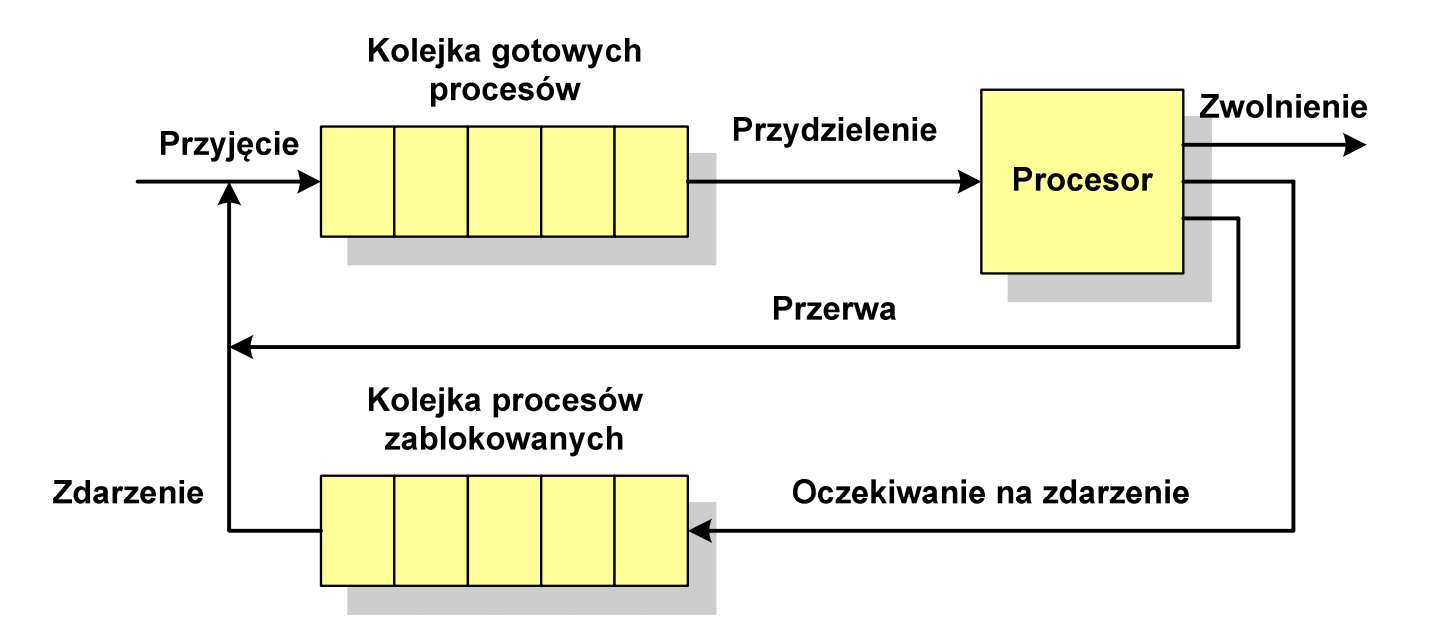

- $\Box$  gdy pojawia się zdarzenie system operacyjny musi przejrzeć kolejkę szukając procesów, który związane są z danym zdarzeniem
- w celu zapewnienia większej wydajności lepiej jest gdy dla każdego  $\Box$ zdarzenia istnieje oddzielna kolejka

### Zarządzanie dyskowymi operacjami we-wy

- $\mathcal{L}_{\mathcal{A}}$  Metody przydziału pamięci dyskowej (teoria)
	- $\Box$ alokacja ciągła
	- $\Box$ alokacja listowa
	- $\Box$ alokacja indeksowa
- $\mathbb{R}^2$  Struktura dysku twardego
	- $\Box$ MBR (BIOS)
	- $\Box$ GPT (UEFI)
- $\mathbb{R}^2$  Systemy plików (praktyka)
	- $\Box$ FAT (FAT12, FAT16, FAT32, exFAT)
	- $\Box$ NTFS
	- $\Box$ ext2

### Przydział pamięci dyskowej - alokacja ciągła

- $\Box$  każdy plik zajmuje ciąg kolejnych bloków na dysku
- $\Box$  plik zdefiniowany jest przez adres pierwszego bloku i ilość kolejnych zajmowanych bloków
- $\Box$  zalety: małe opóźnienia w transmisji danych, łatwy dostęp do dysku
- $\Box$  wady: trudność w znalezieniu miejsca na nowy plik

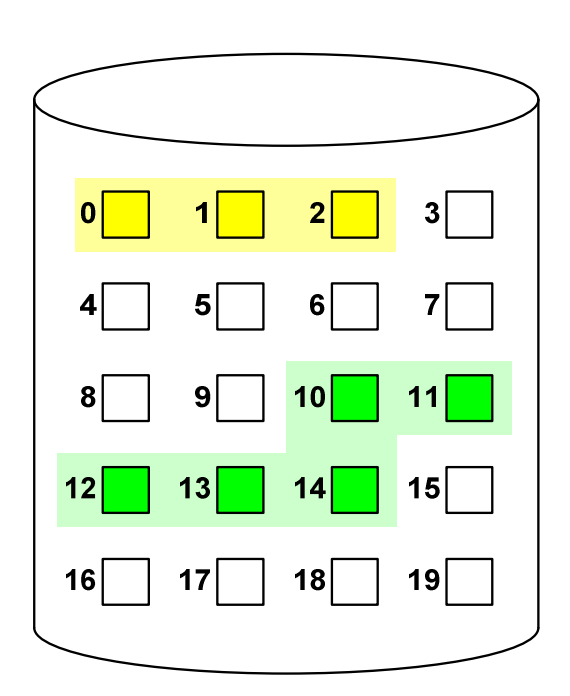

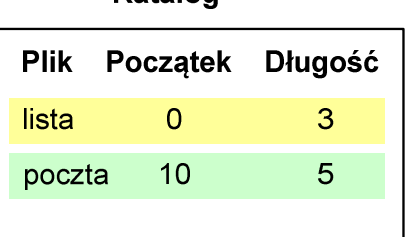

Katalog

### Przydział pamięci dyskowej - alokacja listowa

- $\Box$  każdy plik jest listą powiązanych ze sobą bloków dyskowych, które mogą znajdować się w dowolnym miejscu na dysku
- $\Box$  w katalogu dla każdego pliku zapisany jest wskaźnik do pierwszego i ostatniego bloku pliku
- $\Box$  każdy blok zawiera wskaźnik do następnego bloku

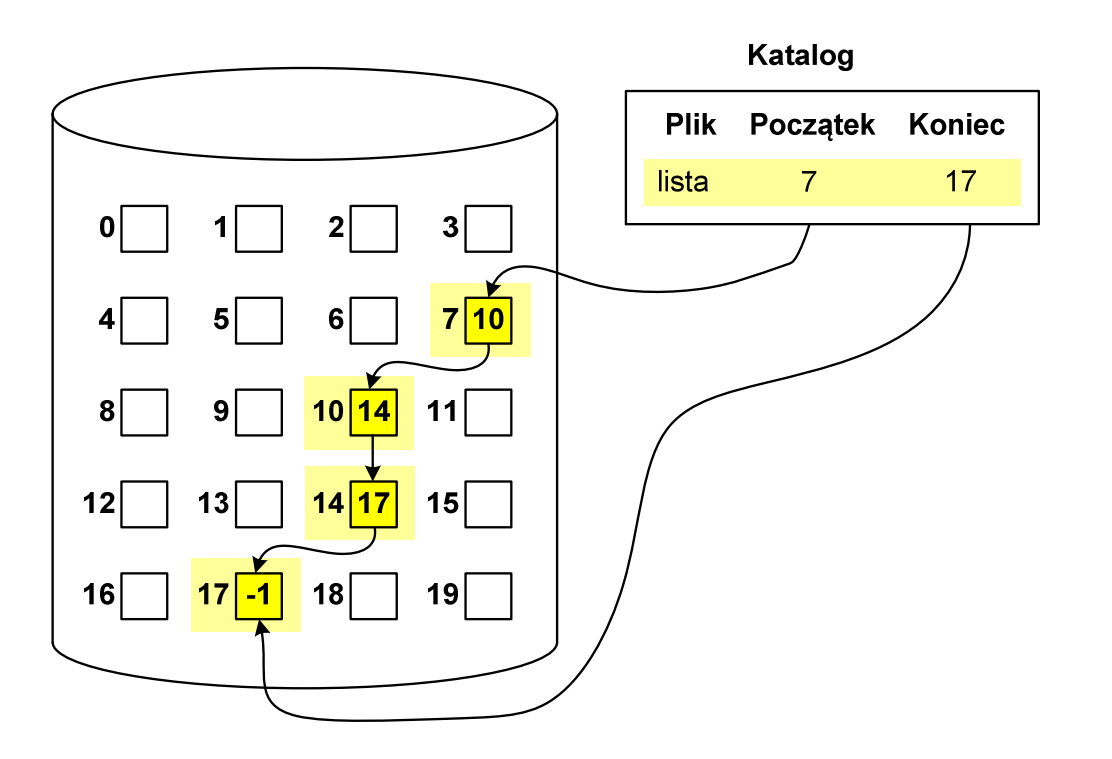

### Przydział pamięci dyskowej - alokacja indeksowa

- $\Box$  każdy plik ma własny blok indeksowy, będący tablicą adresów bloków dyskowych
- $\Box$  w katalogu zapisany jest dla każdego pliku adres bloku indeksowego

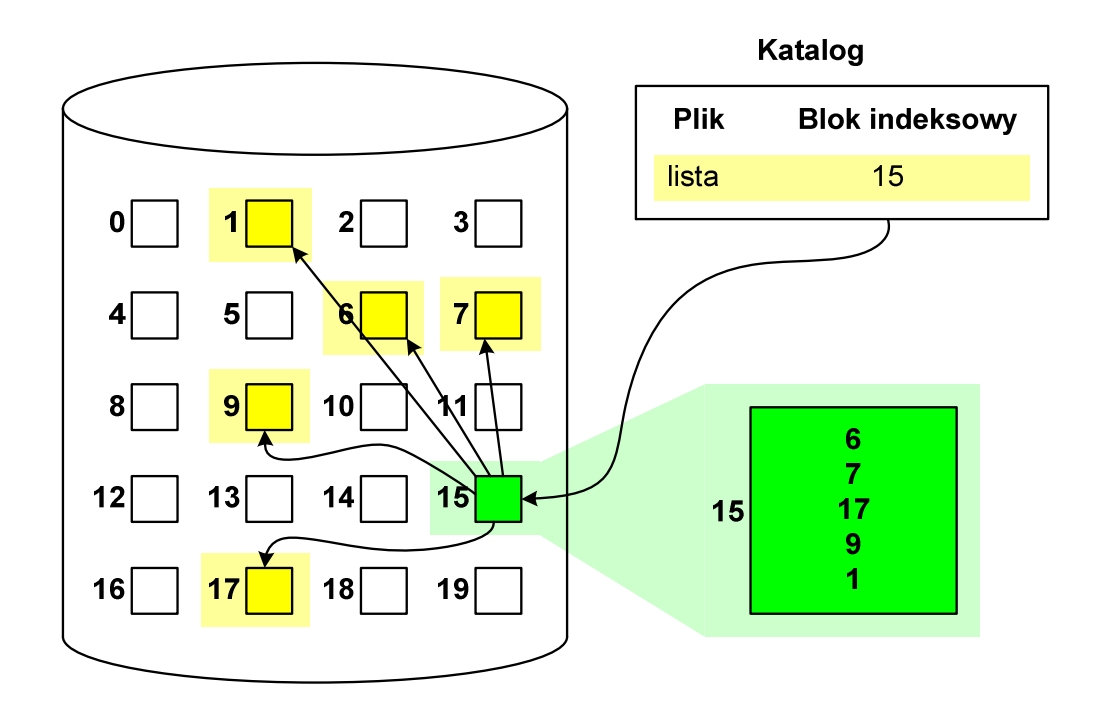

### Struktura dysku twardego - MBR

- $\Box$ MBR (Master Boot Record) - główny rekord ładujący (1983, PC DOS 2.0)
- $\Box$ struktura danych opisująca podział dysku na partycj e
- $\Box$ pierwszy sektor logiczny dysku (CHS 0,0,1), zajmuje 512 bajtów

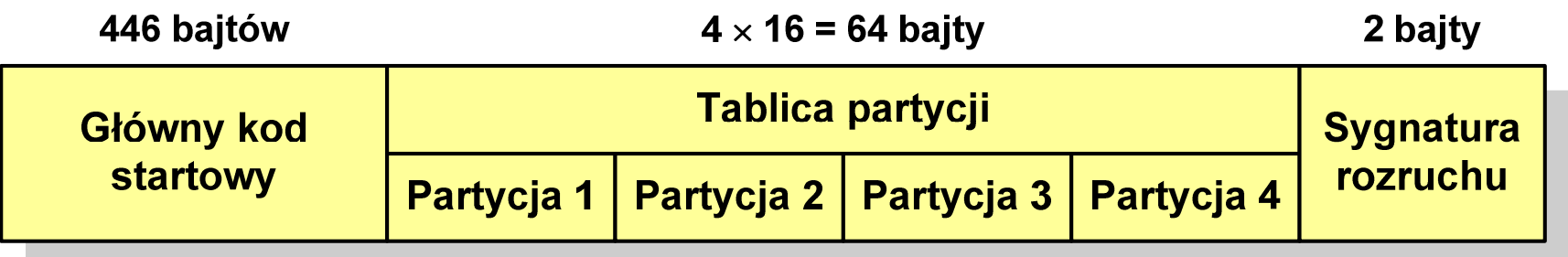

- $\Box$ n główny kod startowy (Master Boot Code, bootloader) - program odszukujący<br>i ładujący do pamieci zawartość pierwszego sektora aktywnej partycii i ładujący do pamięci zawartość pierwszego sektora aktywnej partycji
- $\Box$ tablica partycji - cztery 16-bajtowe rekordy opisujące partycje na dysku
- $\Box$ sygnatura rozruchu (boot signature) - znacznik końca MBR (0x55AA )

### Struktura dysku twardego - MBR (tablica partycji)

### $\Box$ zawartość rekordu w tablicy partycji

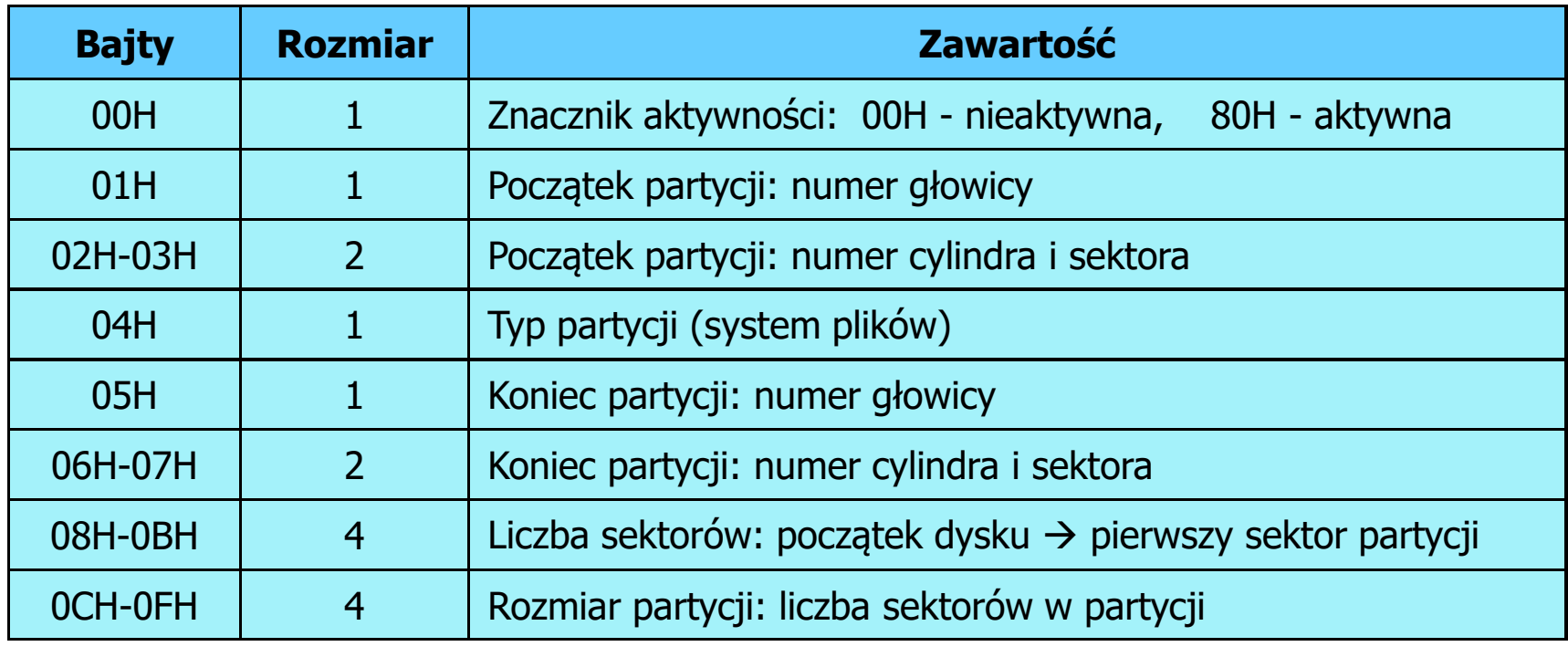

- $\Box$ zawartość i organizacja tablicy jest niezależna od systemu operacyjnego
- $\Box$ niewykorzystywany rekord zawiera same zera
- $\Box$ maksymalny rozmiar partycji to 2 TB (2<sup>32</sup>  $\times$  512 bajtów)

### Struktura dysku twardego - MBR (tablica partycji)

- $\Box$  na dysku mogą znajdować się maksymalnie 4 partycje podstawowe (primary partition)
- $\Box$ każda partycja podstawowa może zawierać jeden dysk logiczny

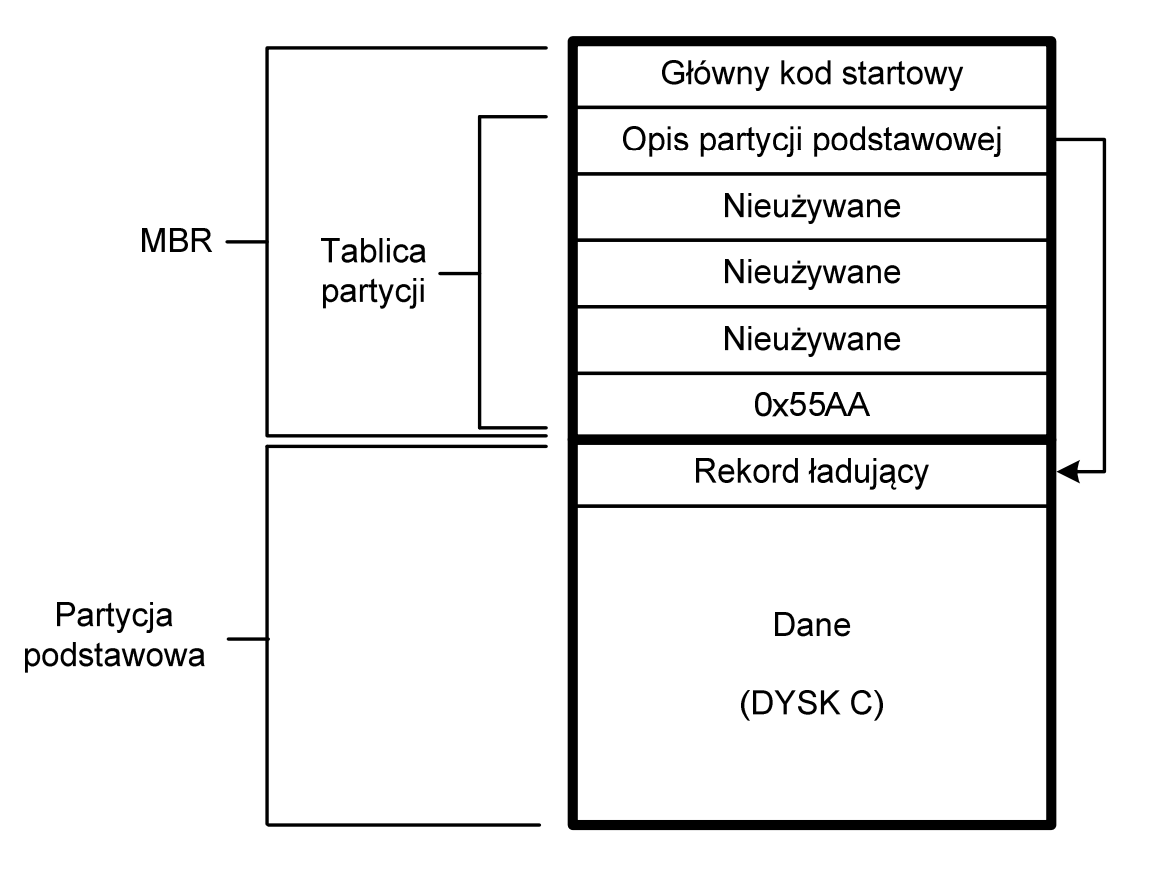

### Struktura dysku twardego - MBR (tablica partycji)

 $\Box$  w tablicy partycji można utworzyć jedną partycję rozszerzoną (extended partition), która może zawierać wiele dysków logicznych

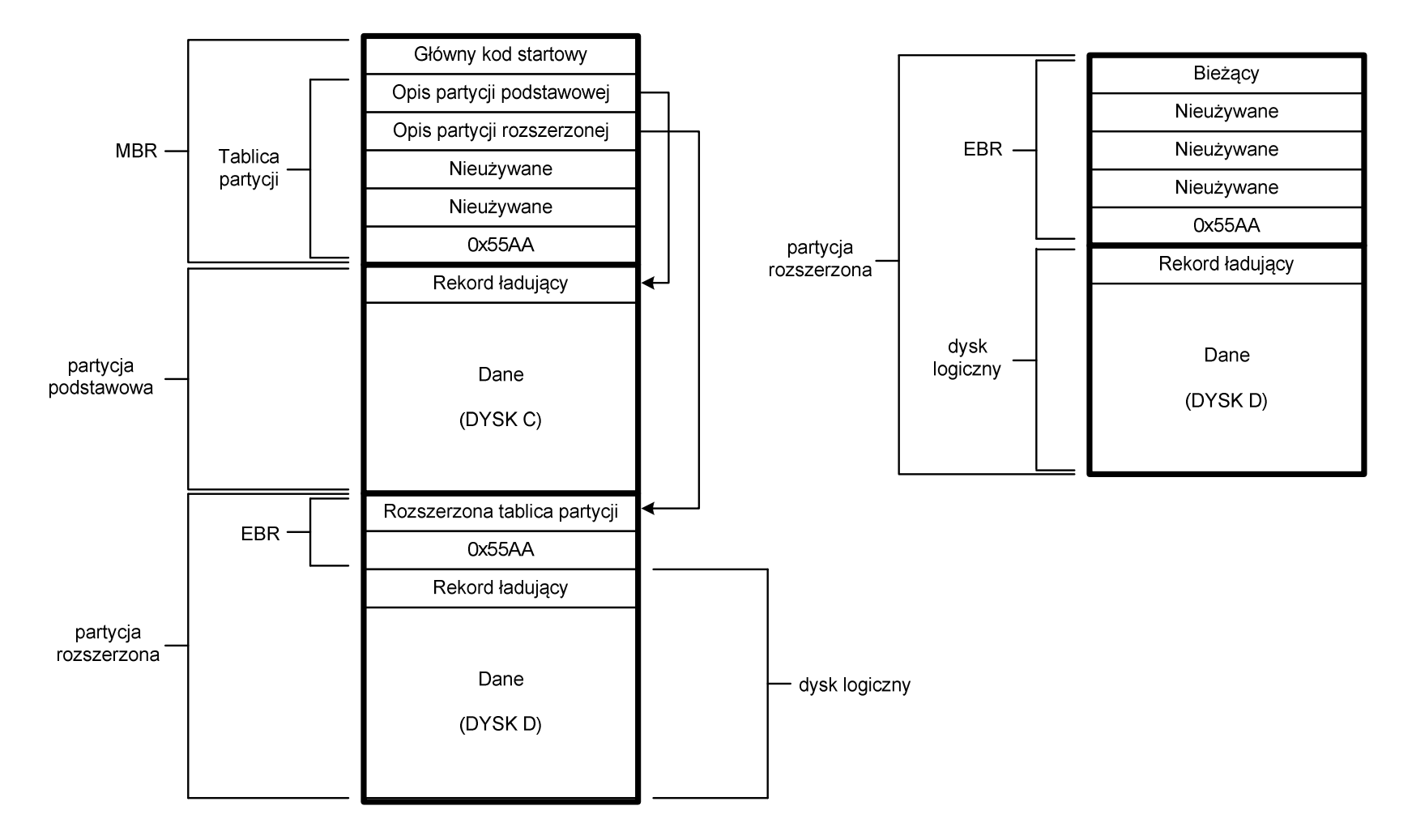

### Struktura dysku twardego - GPT

- $\Box$  GPT (GUID Partition Table) - standard zapisu informacji o partycjach na dysku twardym
- $\Box$  GUID(Globally Unique Identifier) - 128-bitowa liczba stosowana do identyfikowania informacji w systemach komputerowych
- $\Box$  GPT to część standardu UEFI (Unified Extensible Firmware Interface), który zastąpił BIOS w komputerach PC (interfejs graficzny, obsługa myszki)
- $\Box$ opracowanie: IBM/Microsoft, 2010 rok
- $\Box$ maksymalny rozmiar dysku to 9,4 ZB (2<sup>64</sup> sektorów  $\times$  512 bajtów)
- $\Box$ możliwość utworzenia do 128 partycji podstawowych

# Struktura dysku twardego - GPT (struktura)

- $\Box$  Protective MBR - pozostawiony dla bezpieczeństwa
- $\Box$  GPT Header (512 bajtów):
	- $\mathcal{L}(\mathcal{L})$ liczba pozycji w tablicy partycji
	- rozmiar pozycji w tablicy partycji
	- położenie zapasowej kopii GPT
	- $\mathcal{L}(\mathcal{L})$ unikatowy identyfikator dysku
	- sumy kontrolne
- $\Box$  Entry <sup>x</sup> (128 bajtów):
	- typ partycji
	- unikatowy identyfikator
	- początkowy i końcowy numer LBA
	- atrybuty
	- nazwa

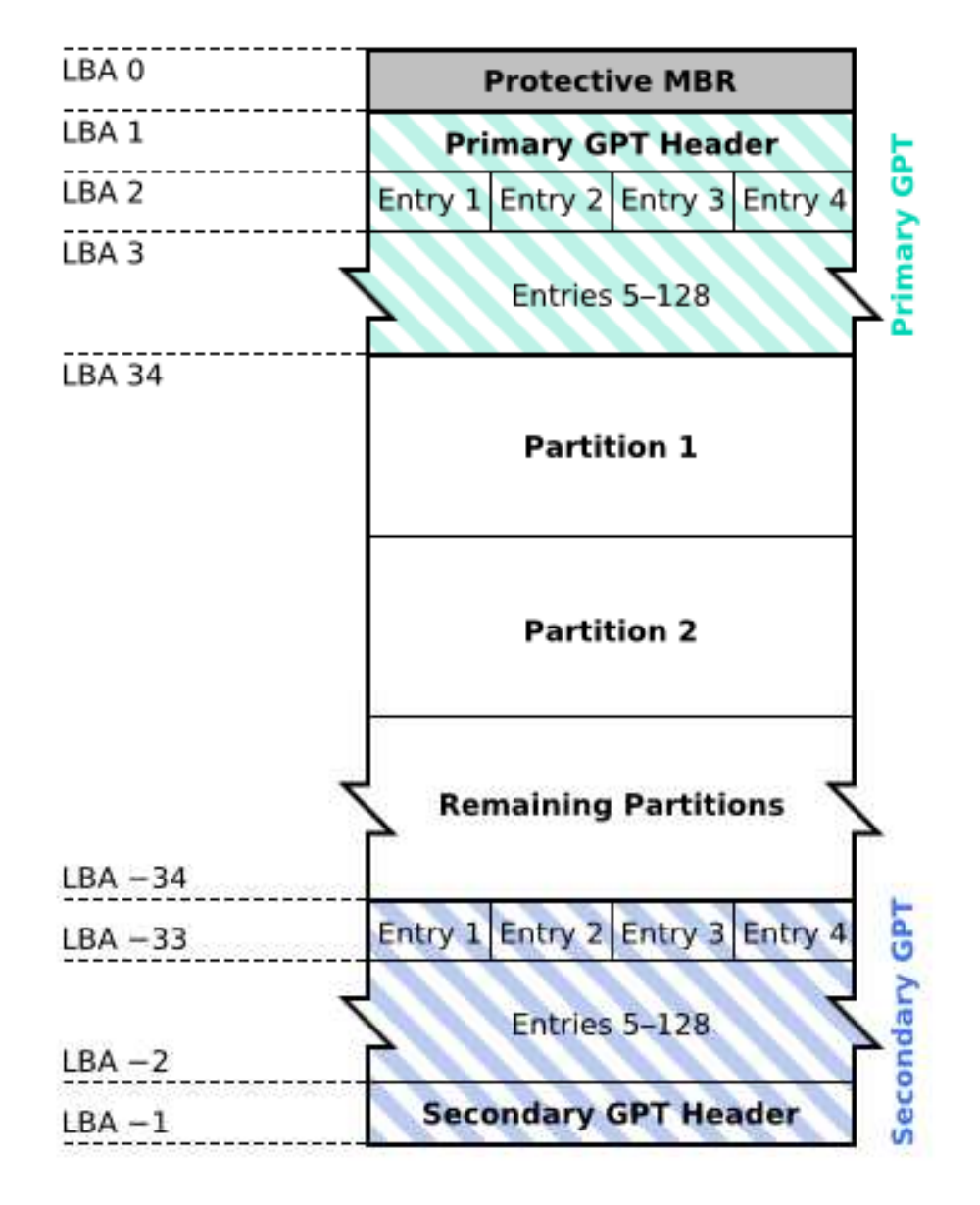

### System plików FAT (File Allocation Table)

- $\Box$ opracowany na przełomie lat 70. i 80. dla systemu MS-DOS
- $\Box$ występuje w czterech wersjach: FAT12, FAT16, FAT32 i exFAT (FAT64)
- $\Box$  numer występujący po słowie FAT oznacza liczbę bitów przeznaczonych do kodowania (numeracji) jednostek alokacji pliku (JAP), tzw. klastrów(ang. cluster) w tablicy alokacji plików
	- $\mathcal{L}(\mathcal{L})$ 12 bitów w systemie FAT12
	- $\mathcal{L}_{\mathcal{A}}$ 16 bitów w systemie FAT16
	- 32 bity w systemie FAT32 (praktycznie 28)
	- 64 bity w systemie exFAT (FAT64)
- $\Box$ ogólna struktura dysku logicznego / dyskietki w systemie FAT:

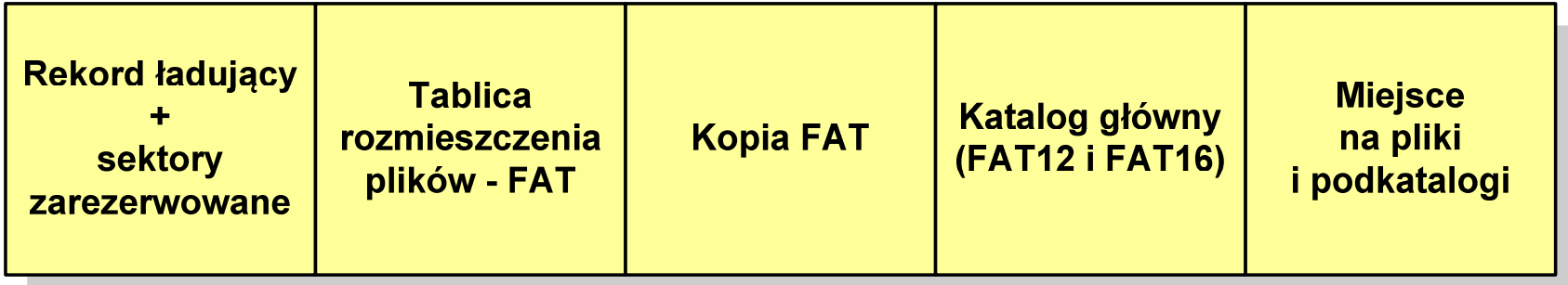

- $\Box$ system plików FAT12 przeznaczony jest dla nośników o małej pojemności
- obsługuje 2 $^{12}$  = 4096 jednostek alokacji, max. rozmiar partycji to 16 MB  $\Box$
- $\Box$ rekord ładujący zajmuje pierwszy sektor dyskietki lub dysku logicznego

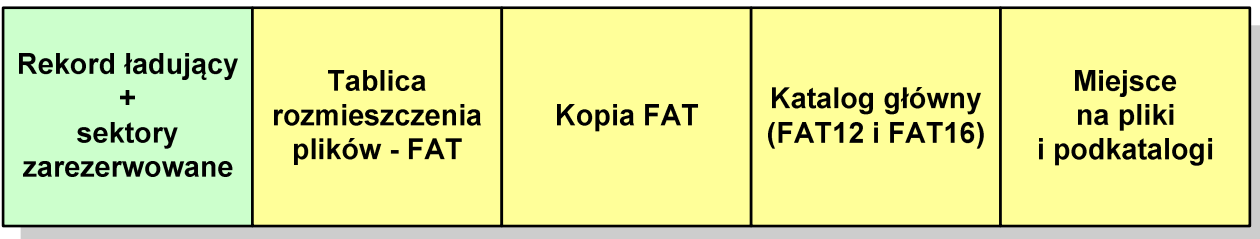

- $\Box$  rekord ładujący zawiera następujące dane:
	- instrukcja skoku do początku programu ładującego (3 bajty)
	- **CONTRACTOR** nazwa wersji systemu operacyjnego (8 bajtów)
	- struktura BPB (ang. BIOS Parametr Block) blok parametrów BIOS (25 bajtów)
	- $\mathcal{L}_{\mathcal{A}}$ rozszerzony BPB (ang. Extended BPB, 26 bajtów)
	- $\mathcal{L}(\mathcal{L})$ wykonywalny kod startowy uruchamiający system operacyjny (448 bajtów)
	- $\mathcal{L}(\mathcal{L})$ znacznik końca sektora - 55AAH (2 bajty)

- $\Box$ tablica rozmieszczenia plików FAT tworzy swego rodzaju "mapę" plików zapisanych na dysku
- $\Box$ za tablicą FAT znajduje się jej kopia, która nie jest wykorzystywana

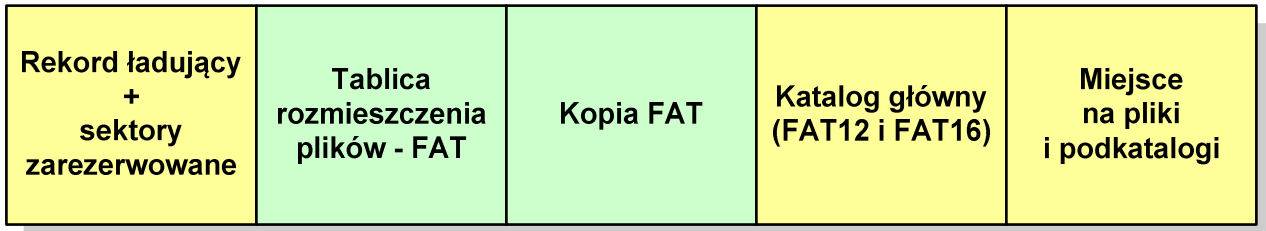

 $\Box$  za kopią tablicy FAT znajduje się katalog główny zajmujący określoną dla danego typu dysku liczbę sektorów

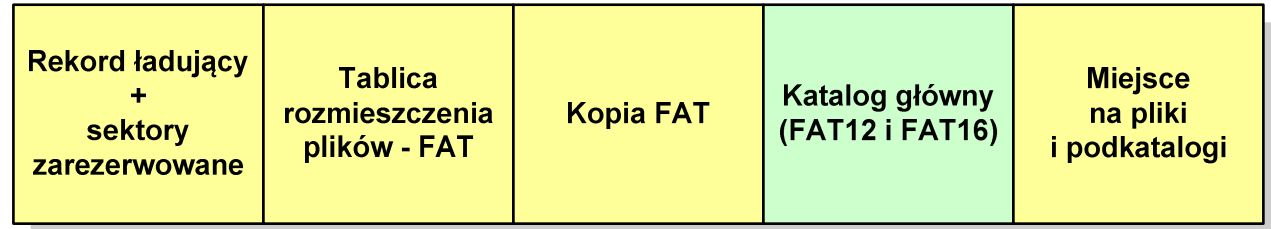

 $\Box$  katalog główny zawiera 32-bajtowe pola mogące opisywać pliki, podkatalogi lub etykietę dysku

### Zawartość pola: Atrybuty pliku:

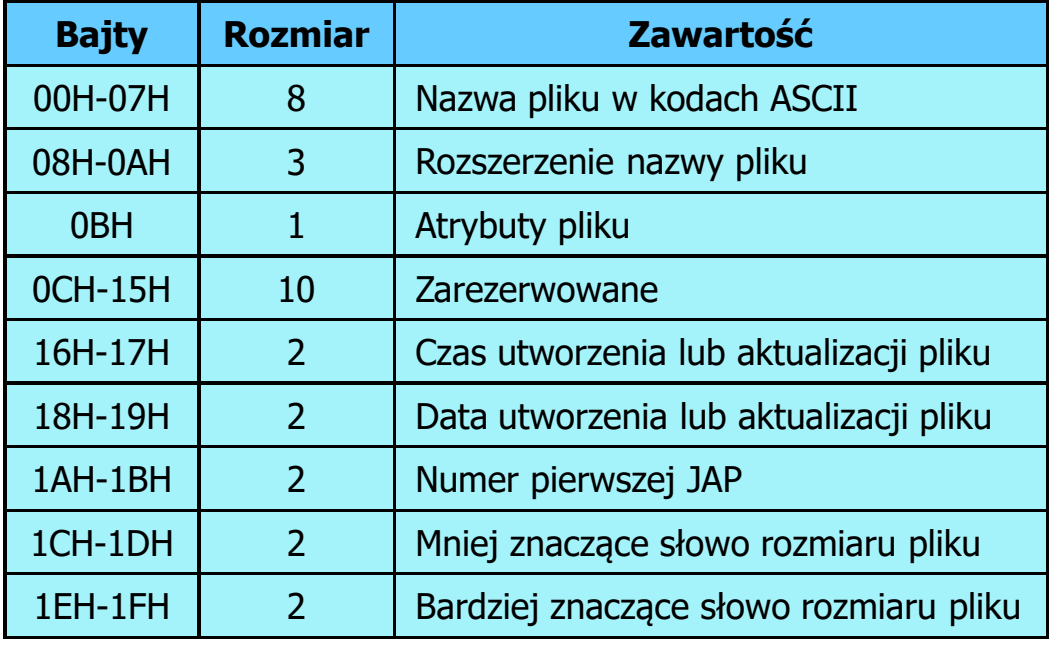

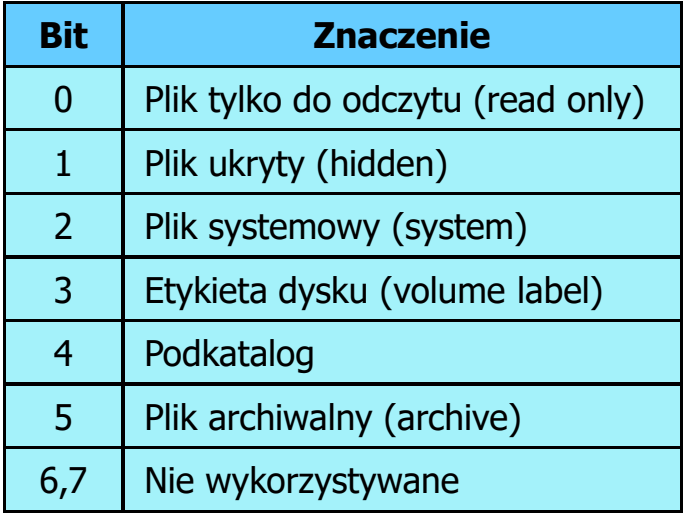

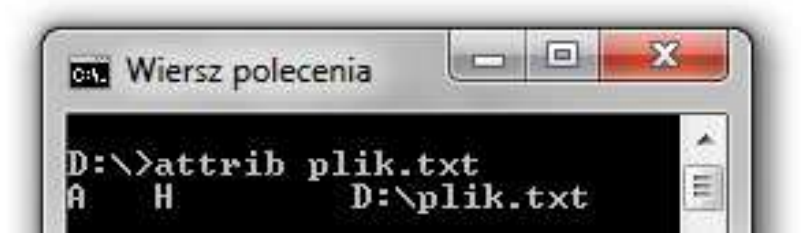

#### $\Box$ przykładowa zawartość katalogu głównego:

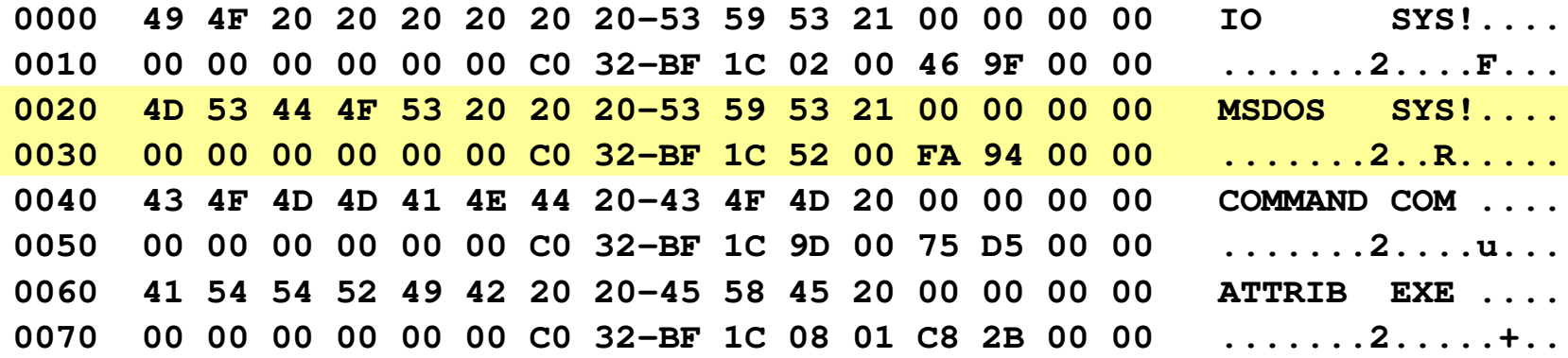

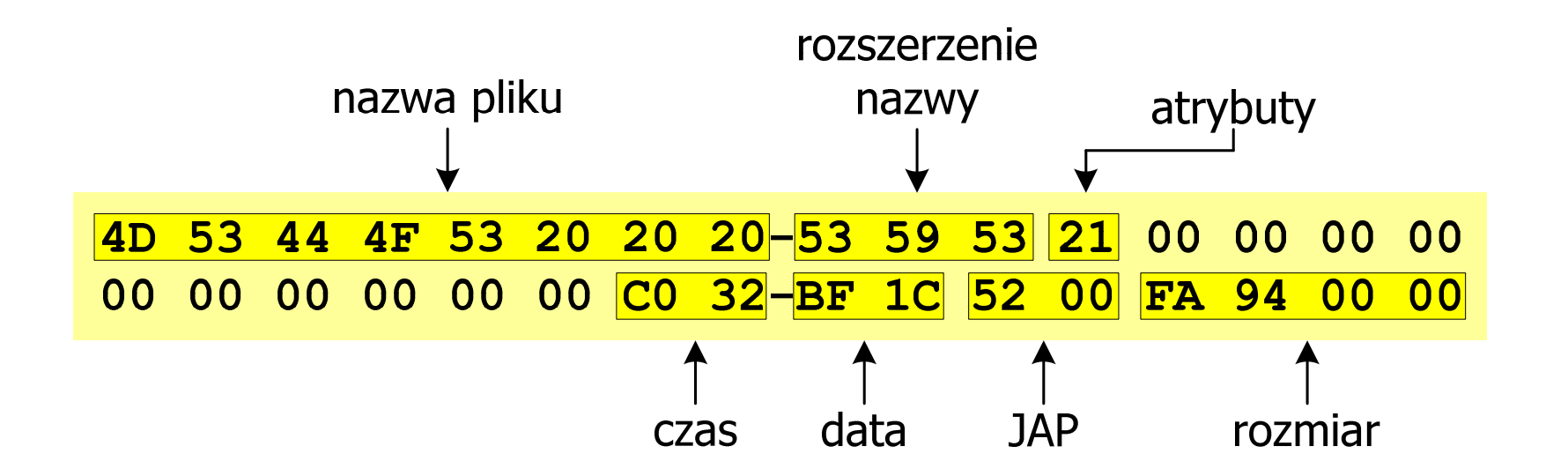

 $\Box$ pozostałą część dysku zajmuje miejsce na pliki i podkatalogi

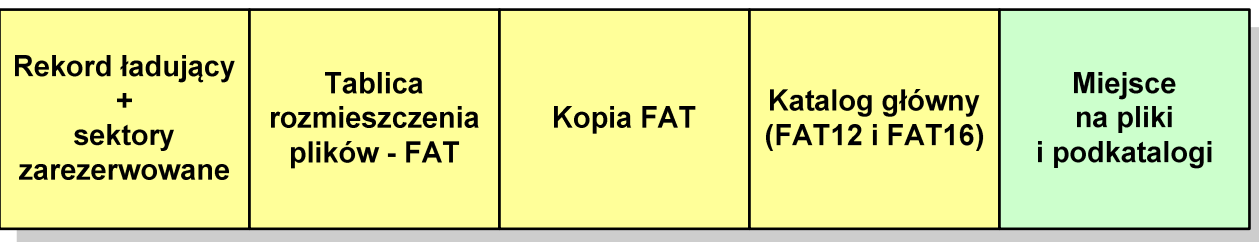

 $\Box$  podkatalogi nie są ograniczone co do wielkości, zapisywane są na dysku w sposób identyczny jak pliki użytkowe i także zawierają 32-bajtowe pola

### FAT12 - położenie pliku na dysku

- $\Box$  w katalogu, w 32-bajtowym polu każdego pliku wpisany jest początkowy numer JAP
- $\Box$  numer ten określa logiczny numer sektora, w którym znajduje się początek pliku
- $\Box$  ten sam numer JAP jest jednocześnie indeksem do miejsca w tablicy FAT, w którym wpisany jest numer kolejnej JAP
- $\Box$  numer wpisany we wskazanym miejscu tablicy rozmieszczenia plików wskazuje pierwszy sektor następnej części pliku i równocześnie położenie w tablicy FAT numeru następnej JAP
- $\Box$  w ten sposób tworzy się łańcuch, określający położenie całego pliku
- $\Box$  jeśli numer JAP składa się z samych FFF, to oznacza to koniec pliku

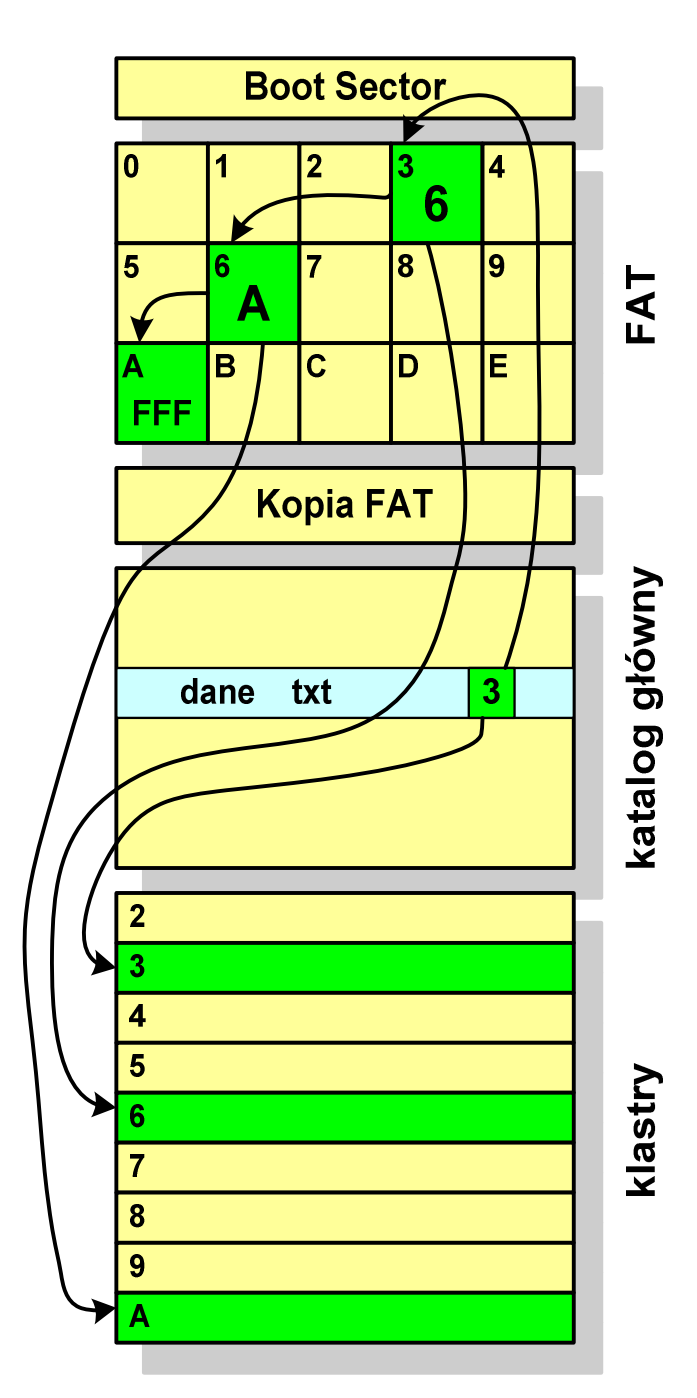

### FAT12 - struktura dyskietki (1,44 MB)

- $\Box$ całkowita liczba sektorów na dyskietce: 2880
- $\Box$ liczba sektorów systemowych: 33

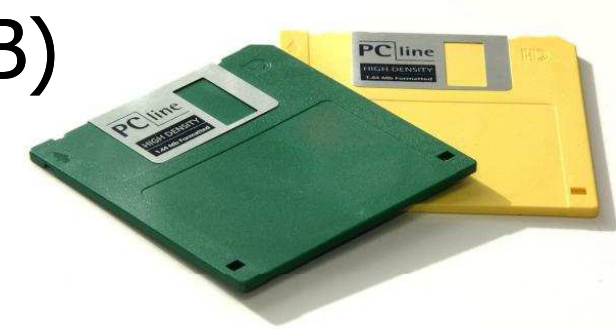

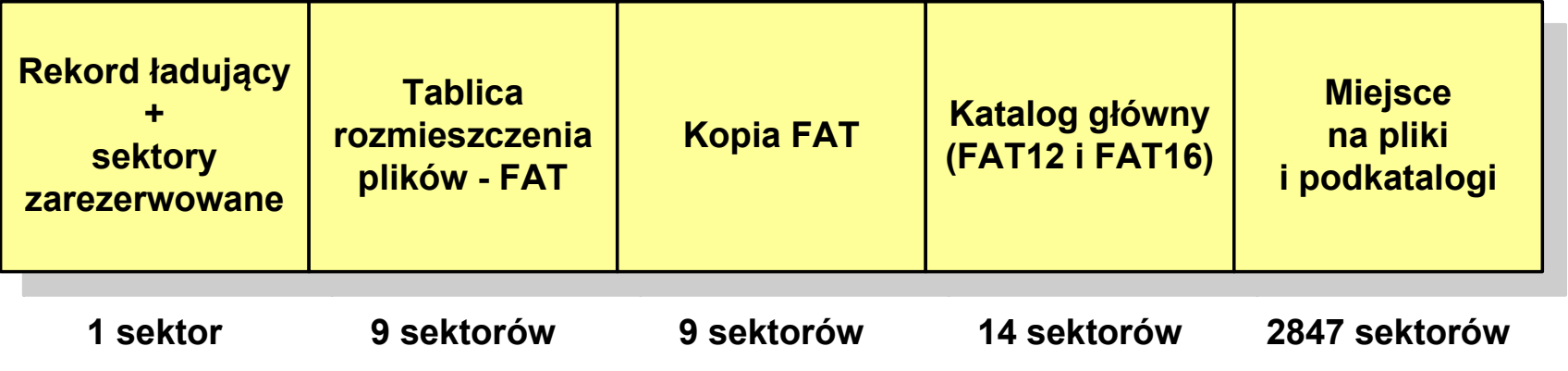

- $\Box$ maksymalna liczba plików w katalogu głównym: 224
- $\Box$ liczba sektorów na pliki i podkatalogi: 2880 - 33 = 2847
- $\Box$ dostępne miejsce na pliki i podkatalogi: 2847 x 512 = 1 457 664 bajty

- $\Box$ po raz pierwszy pojawił się w systemie MS-DOS 3.3
- $\Box$  ogólna struktura dyskietki / dysku logicznego w systemie FAT16 jest taka sama jak w przypadku FAT12

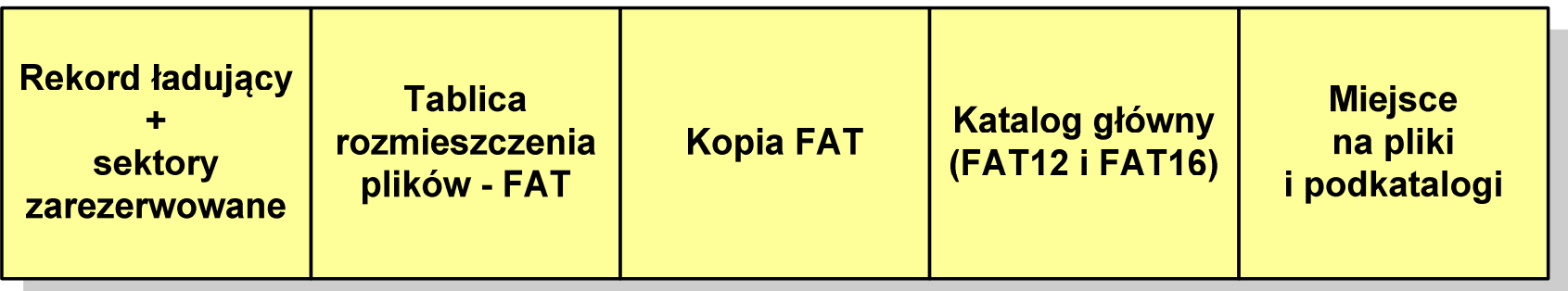

- $\Box$ maksymalna liczba JAP ograniczona jest do 2<sup>16</sup> czyli 65536
- $\Box$  maksymalny rozmiar dysku logicznego:
	- DOS, Windows 95 ok. 2 GB (gdyż maksymalny rozmiar JAP to 2<sup>15</sup> bajtów)<br>- Windows 2000 Let GB (alais als la characteristic and let als la characteristic
	- Windows 2000 ok. 4 GB (gdyż maksymalny rozmiar JAP to 2<sup>16</sup> bajtów)

- $\Box$ po raz pierwszy wprowadzony w systemie Windows 95 OSR2
- $\Box$  ogólna struktura systemu FAT32 jest taka sama jak w FAT12/FAT16 nie ma tylko miejsca przeznaczonego na katalog główny

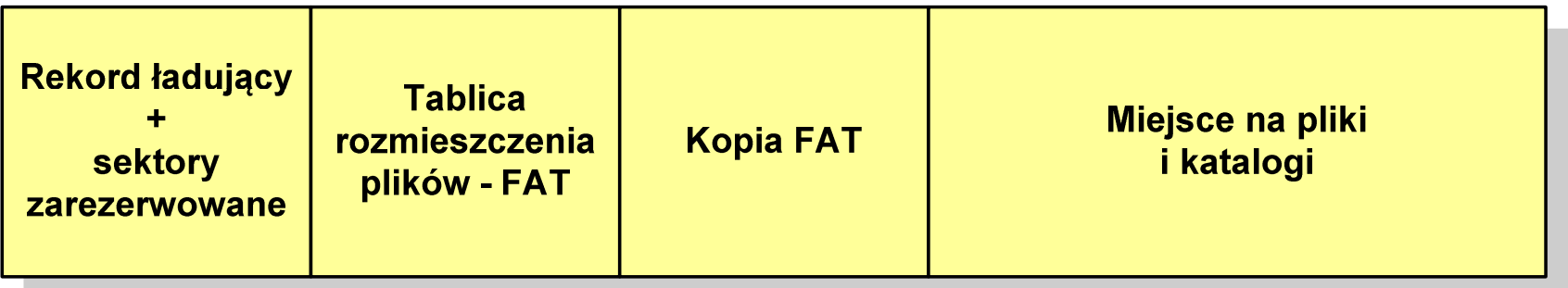

- $\Box$  do adresowania JAP stosuje się, obcięty o 4 najstarsze bity, adres 32-bitowy i dlatego dysk z FAT32 może zawierać maksymalnie 228 JAP
- $\Box$  dla JAP od 4 kB do 32 kB, teoretycznie dysk może mieć rozmiar 8 TB, ale praktycznie ograniczenie (MBR) to liczba 2<sup>32</sup> sektorów, czyli 2 TB
- $\Box$  w systemie FAT32 można formatować tylko dyski, nie można natomiast zainstalować go na dyskietkach

 $\Box$  w systemie FAT32 katalog główny może znajdować się w dowolnym miejscu na dysku i może zawierać maksymalnie 65 532 pliki i katalogi

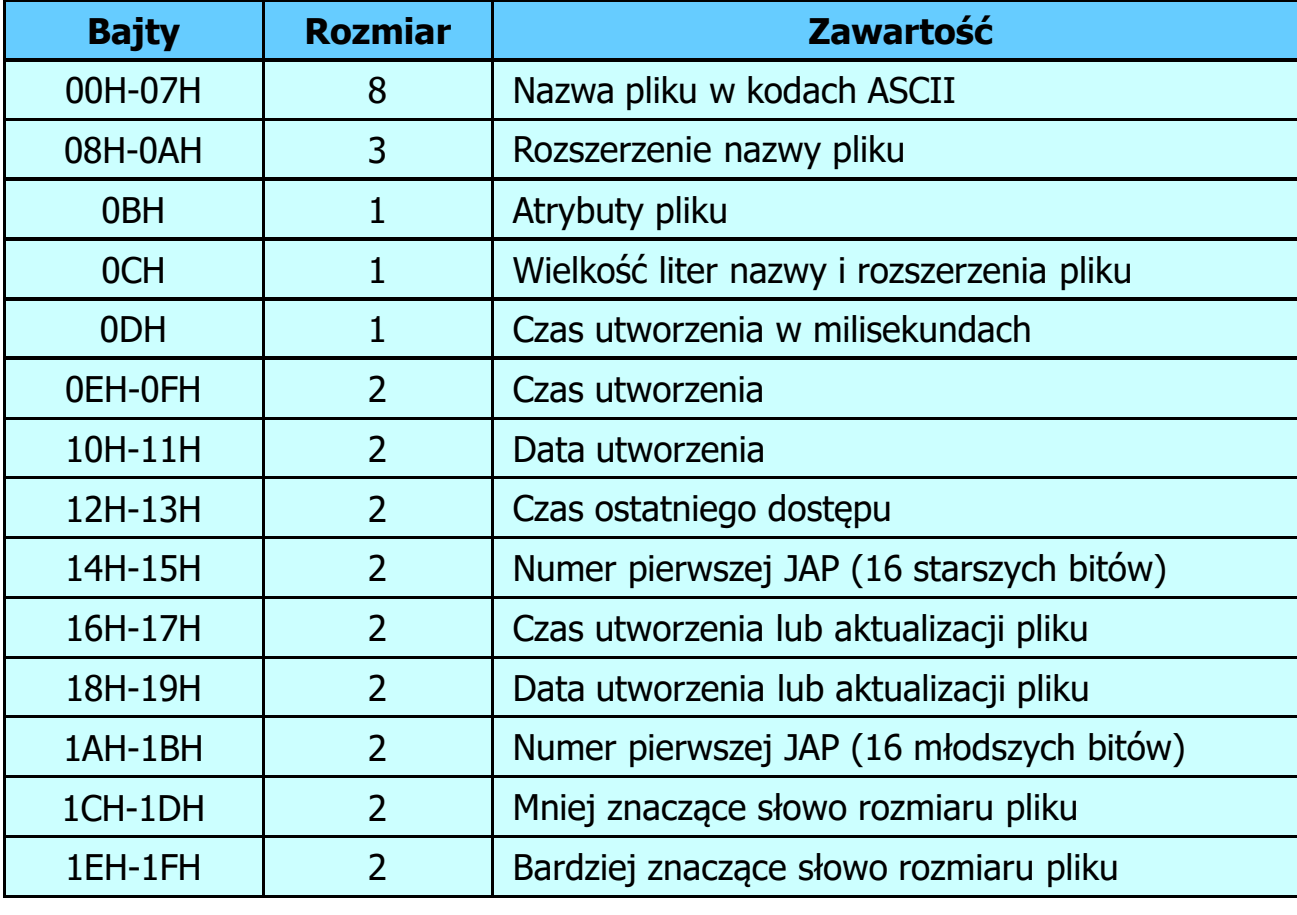

### FAT32 - długie nazwy plików

- $\Box$ wprowadzone w systemie Windows 95
- $\Box$  informacje o nazwie pliku zapamiętywane są jako:
	- k. długa nazwa
	- b. skrócona nazwa (tzw. alias długiej nazwy)
- $\Box$  metoda tworzenia skróconej nazwy pliku:
	- k. rozszerzenie długiej nazwy staje się rozszerzeniem skróconej nazwy
	- k. pierwsze sześć znaków długiej nazwy staje się pierwszymi sześcioma znakami skróconej nazwy (niedozwolone znaki zamieniane są na znak podkreślenia, małe litery zamieniane są na wielkie litery)
	- b. pozostałe dwa znaki nazwy skróconej to ~1 lub jeśli plik o takiej nazwie istnieje  $\sim$ 2, itd.

### FAT32 - długie nazwy plików

- $\Box$  skrócona nazwa pliku przechowywana jest w identycznej, 32-bajtowej, strukturze jak w przypadku plików w starym formacie 8+3
- $\Box$  długie nazwy plików zapisywane są także w 32-bajtowych strukturach, przy czym jedna nazwa zajmuje kilka struktur (w jednej strukturze umieszczonych jest 13 kolejnych znaków w formacie Unicode)

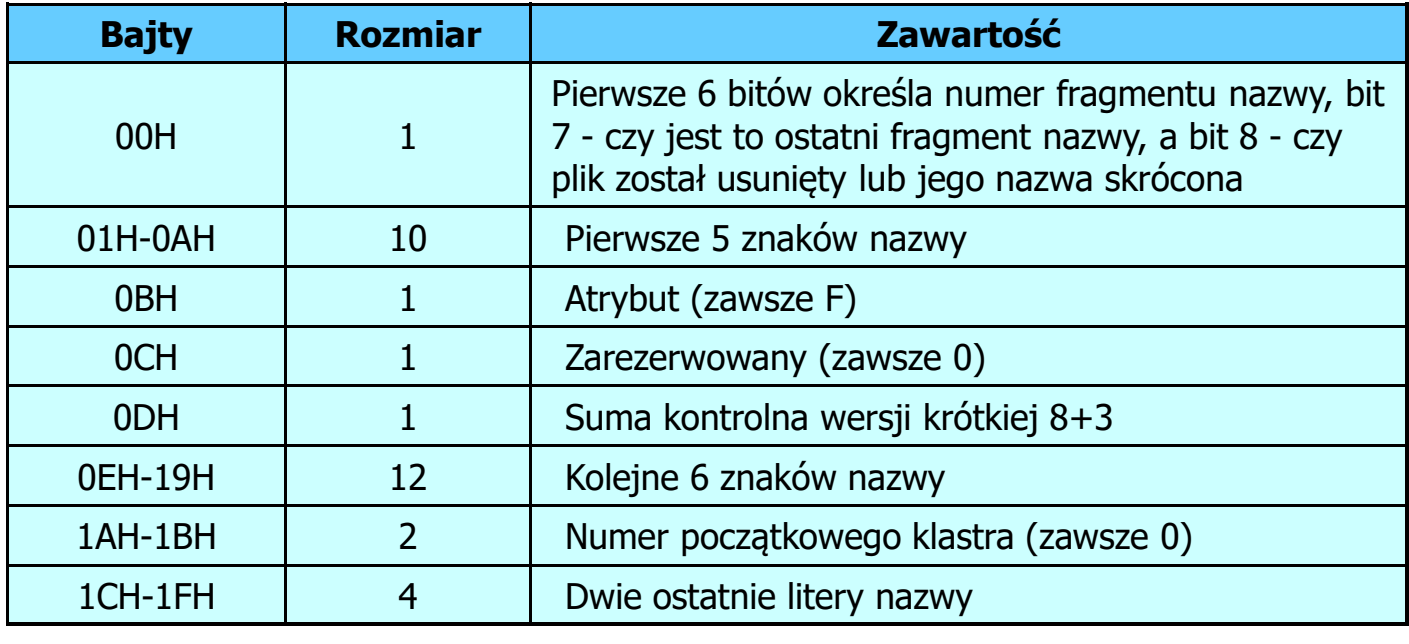

### FAT32 - długie nazwy plików

 $\Box$ Nazwa pliku: Systemy Operacyjne - praca domowa.txt

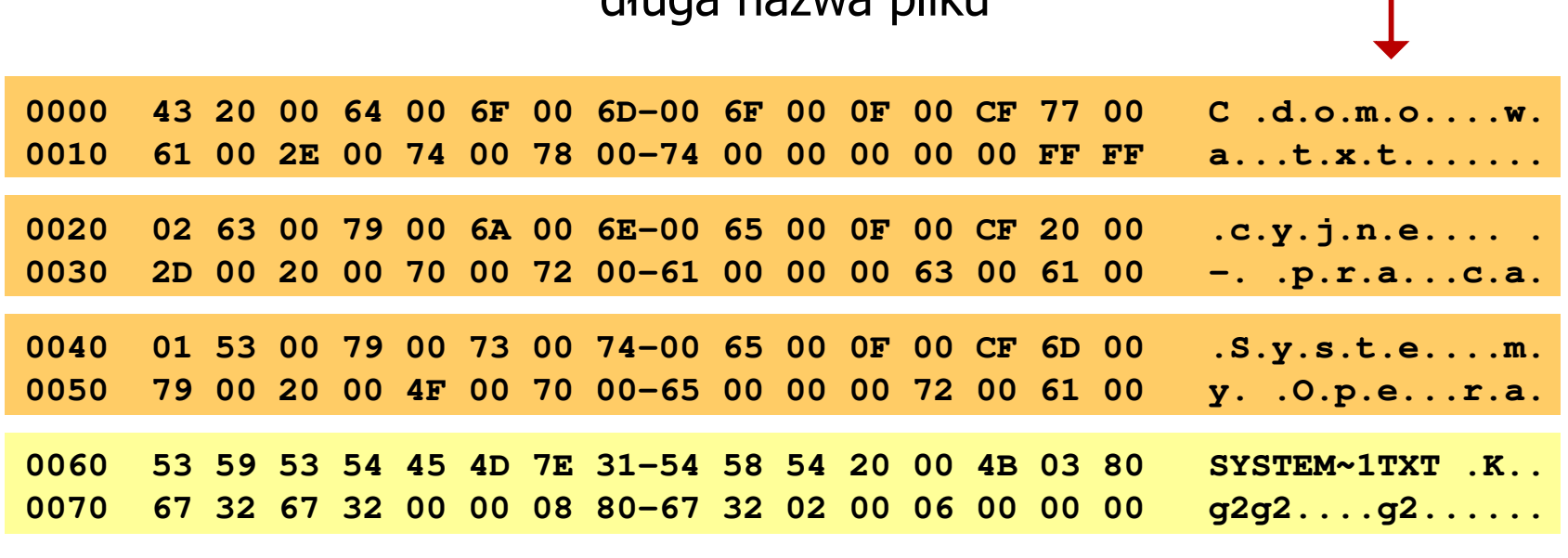

długa nazwa pliku

skrócona nazwa pliku

### FAT - wady systemu plików FAT

- $\Box$  fragmentacja wewnętrzna - nawet najmniejszy plik zajmuje całą JAP gdy rozmiar klastra jest duży, a na dysku znajduje się dużo małych plików - pewna część miejsca jest tracona
- $\Box$  fragmentacja zewnętrzna - silna fragmentacja plików pomiędzy wiele klastrów o bardzo różnym fizycznym położeniu na dysku (konieczność okresowej defragmentacji przy użyciu specjalnych narzędzi programowych)
- $\Box$  duże prawdopodobieństwo powstawania błędów zapisu, polegających na przypisaniu jednego klastra dwóm plikom (tzw. crosslinks), co kończy się utratą danych z jednego lub obu "skrzyżowanych" plików
- $\Box$  typowym błędem, pojawiającym się w systemie FAT, jest również pozostawianie tzw. zagubionych klastrów (lost chains), tj. jednostek<br>alokacji nie zawierających informacji, ale onisanych jako zajete alokacji nie zawierających informacji, ale opisanych jako zajęte
- $\Box$ brak mechanizmów ochrony - praw dostępu

## exFAT (FAT64)

- $\Box$ stworzony przez Microsoft na potrzeby pamięci Flash
- $\Box$  po raz pierwszy pojawił się w listopadzie 2006 roku w Windows Embedded CE 6.0 i Windows Vista SP1
- $\Box$  obsługiwany także przez Windows 7/8/10, Windows Server 2003/2008, Windows XP SP2/SP3, Linux
- $\Box$  może być używany wszędzie tam, gdzie NTFS nie jest najlepszym rozwiązaniem ze względu na dużą nadmiarowość struktury danych
- $\Box$  podstawowe cechy:
	- maksymalna wielkość pliku to  $2^{64} = 16$  EB
	- maksymalna wielkość klastra do 32 MB
	- nieograniczona liczba plików w pojedynczym katalogu
	- prawa dostępu do plików i katalogów

### NTFS (New Technology File System)

- $\Box$ wersja 1.0 (połowa 1993 r.) - Windows NT 3.1
- $\Box$  wersja 1.1 (jesień 1994 r.) - Windows NT 3.5
- $\Box$ wersja 1.2 (NTFS 4) - Windows NT 3.51 (1995 r.)
- $\Box$ wersja 3.0 (NTFS 5) - Windows 2000
- $\Box$ wersja 3.1 (NTFS 5.1) - Windows XP/Server 2003/Vista/7/8/10
- $\Box$  teoretyczny rozmiar partycji NTFS wynosi 2<sup>64</sup>-1 klastrów, ale Windows potrafi obsłużyć tylko 2<sup>32</sup>-1 klastrów (dla klastra 64 kB - <mark>ok. 256 TB</mark>)
- $\Box$ tabela partycji w MBR dysku twardego ogranicza rozmiar partycji do 2 TB
- $\Box$ teoretyczna wielkość pliku wynosi 2<sup>64</sup> bajtów minus 1 kB, ale Windows ogranicza ten rozmiar do 2<sup>44</sup> bajtów minus 64 kB (ok. 16 TB)

### **NTFS**

 $\Box$ struktura wolumenu (dysku) NTFS:

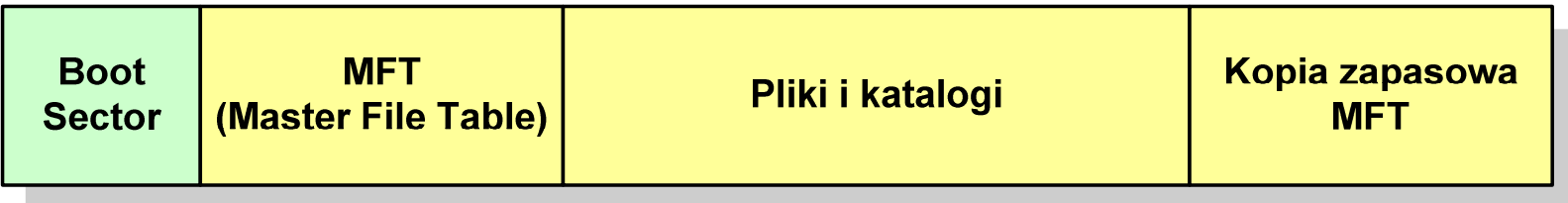

- $\Box$  Boot Sector rozpoczyna się od zerowego sektora partycji, może zajmować 16 kolejnych sektorów, zawiera podobne dane jak w systemie FAT
- $\Box$  MFT (Master File Table) - specjalny plik, niewidoczny dla użytkownika, zawiera wszystkie dane niezbędne do odczytania pliku z dysku, składa się z rekordów o stałej długości (1 kB - 4 kB)
- $\Box$  pierwsze 16 (NTFS 4) lub 26 (NTFS 5) rekordów jest zarezerwowane dla tzw. metaplików, np.
	- rekord nr: 0 plik: \$Mft (główna tablica plików) ■ rekord nr: 1 plik: \$MftMirr (główna tablica plików 2)
	- rekord nr: 5 plik: \$

(indeks katalogu głównego)

### **NTFS**

 $\Box$ struktura wolumenu (dysku) NTFS:

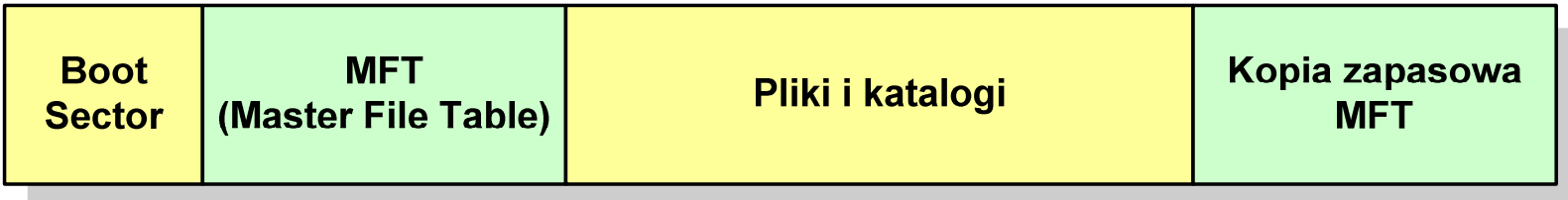

- $\Box$  pozostała część pliku MFT przeznaczona jest na rekordy wszystkich plików i katalogów umieszczonych na dysku
- $\Box$  jeśli pierwszy rekord MFT jest uszkodzony to system automatycznie odczytuje drugi rekord, w którym zapisana jest kopia pierwszego
- $\Box$  położenie obu metaplików \$Mft i \$MftMirr zapisane jest w sektorze startowym partycji

### **NTFS**

 $\Box$ struktura wolumenu (dysku) NTFS:

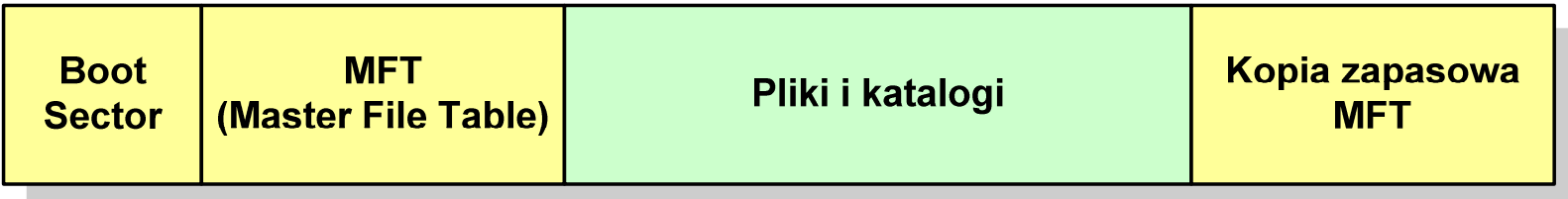

- $\Box$ plik w NTFS to zbiór atrybutów
- $\Box$ wszystkie atrybuty mają dwie części składowe: nagłówek i blok danych
- $\Box$  nagłówek opisuje atrybut, np. liczbę bajtów zajmowanych przez atrybut, rozmiar bloku danych, położenie bloku danych, znacznik czasu
- $\Box$ bloku danych zawiera informacje zgodne z przeznaczeniem atrybutu

### NTFS - Pliki

- $\Box$  pliki w systemie NTFS są reprezentowane w MFT przez rekord zawierający atrybuty:
	- $\mathcal{L}(\mathcal{L})$ \$Standard\_Information
	- $\mathcal{L}_{\mathcal{A}}$ \$File\_Name
	- \$Security\_Descriptor
	- $\mathcal{L}_{\mathcal{A}}$ \$Data

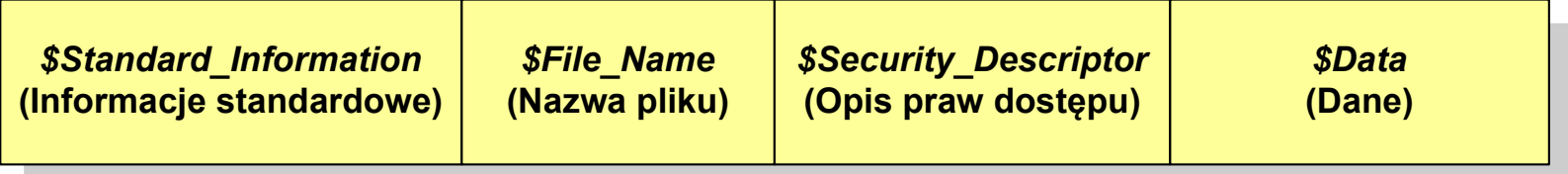

 $\Box$  w przypadku małych plików wszystkie jego atrybuty zapisywane są bezpośrednio w MFT (atrybuty rezydentne)

### NTFS - Pliki

- $\Box$  jeśli atrybuty pliku są duże (najczęściej dotyczy to atrybutu \$Data), to w rekordzie w MFT umieszczany jest tylko nagłówek atrybutu oraz wskaźnik do jego bloku danych, a sam blok danych przenoszony jest na dysk poza MFT (atrybuty nierezydentne)
- $\Box$  blok danych atrybutu nierezydentnego zapisywany jest w przyległych klastrach
- $\Box$  jeśli nie jest to możliwe, to dane zapisywane są w kilku ciągach jednostek alokacji i wtedy każdemu ciągowi odpowiada wskaźnik w rekordzie MFT

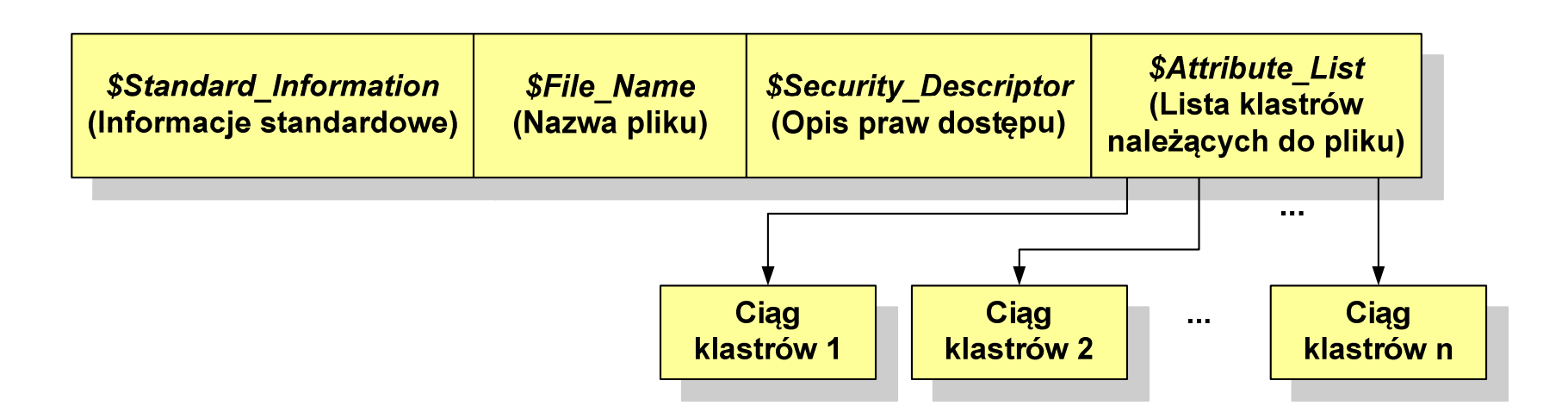

### NTFS - Katalogi

- $\Box$  katalogi reprezentowane są przez rekordy zawierające trzy takie same atrybuty jak pliki:
	- $\mathcal{L}(\mathcal{L})$ \$Standard\_Information
	- \$File\_Name
	- \$Security\_Descriptor

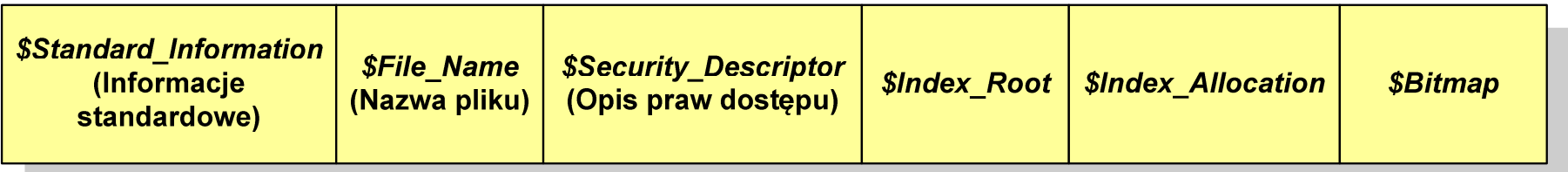

- $\Box$  zamiast atrybutu \$Data umieszczone są trzy atrybuty przeznaczone do tworzenia list, sortowania oraz lokalizowania plików i podkatalogów
	- $\mathcal{L}_{\mathcal{A}}$ \$Index\_Root
	- \$Index\_Allocation
	- $\mathcal{L}_{\mathcal{A}}$ \$Bitmap

### Koniec wykładu nr 6

# Dziękuję za uwagę!